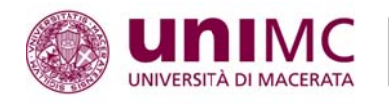

Prova Finale del Corso per lo sviluppo delle competenze linguistiche e comunicative per l'insegnamento di discipline non linguistiche in lingua inglese (livello B2>C1) - a.a. 2018/2019 (D.R. n. 394 del 16/11/2019)

## **VALUTAZIONE**

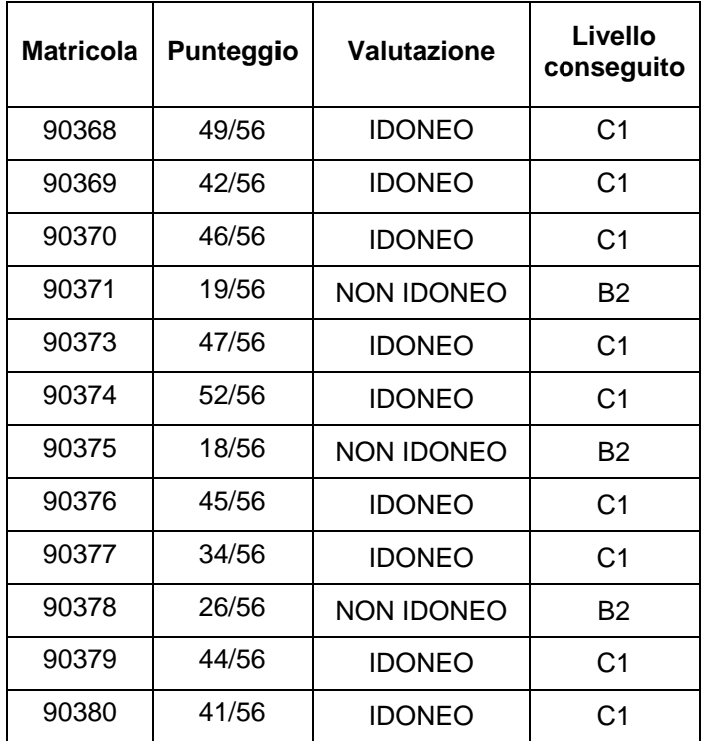

Macerata, lì 26/07/2019

F.to La Direttrice del Corso Prof.ssa Elena Di Giovanni

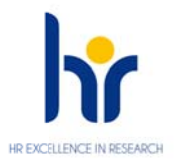

c/o Pal.zo COMPAGNONI DELLE LUNE VIA DON MINZONI, 17 62100 MACERATA MC

T. (+39) 0733 258.6065-6066 F. (+39) 0733 258.6057

segreteria.cla@unimc.it www.unimc.it/cla